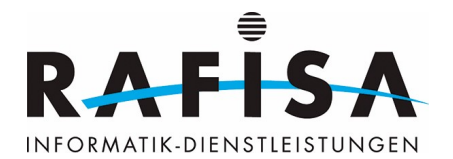

## **A3: Netzkomponenten auswählen und in Betrieb nehmen**

Handlungssituation: Reto hat den Auftrag, für eine Abteilung neue Netzkomponenten einzurichten. Dazu gehört die Bedürfniserhebung, die Auswahl der Geräte, die Beschaffung und Installation. Die neue Lösung soll optimal ausgewählt sein, weshalb er sich intensiv mit den Tätigkeiten der Einheit auseinandersetzt, um die richtigen Bandbreiten und ausbaubare Lösung zu finden. Die Installation muss bedürfnisgerecht erfolgen, die Lösung sauber getestet und dokumentiert werden.

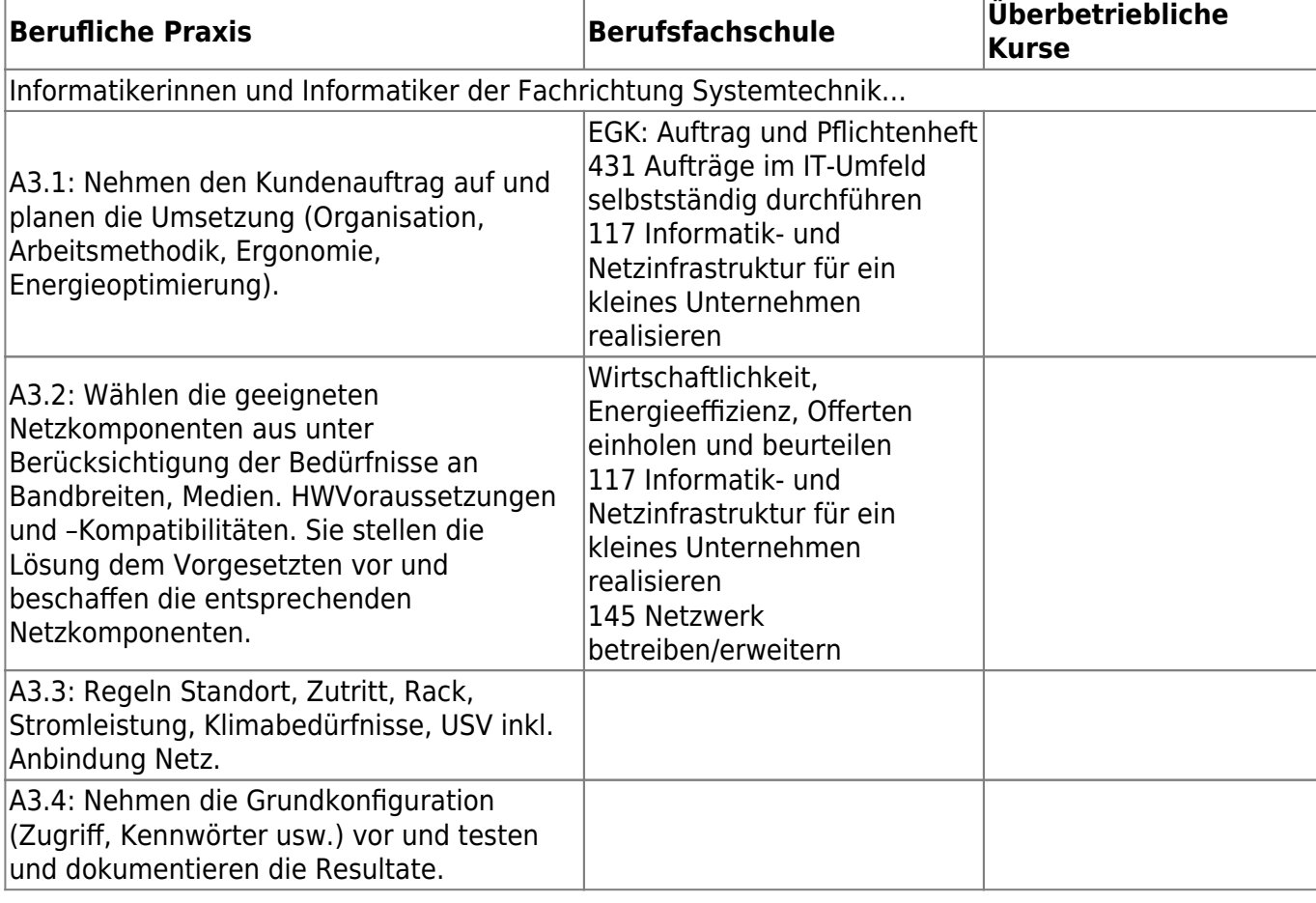

From: <https://wiki.rafisa.net/> -

Permanent link: **<https://wiki.rafisa.net/doku.php?id=de:bildungsplan:sysa3>**

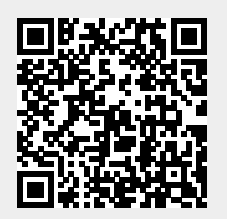

Last update: **2020/07/08 15:11**